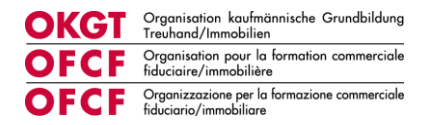

# **Guide de la formation employée/employé de commerce de la branche fiduciaire/immobilière**

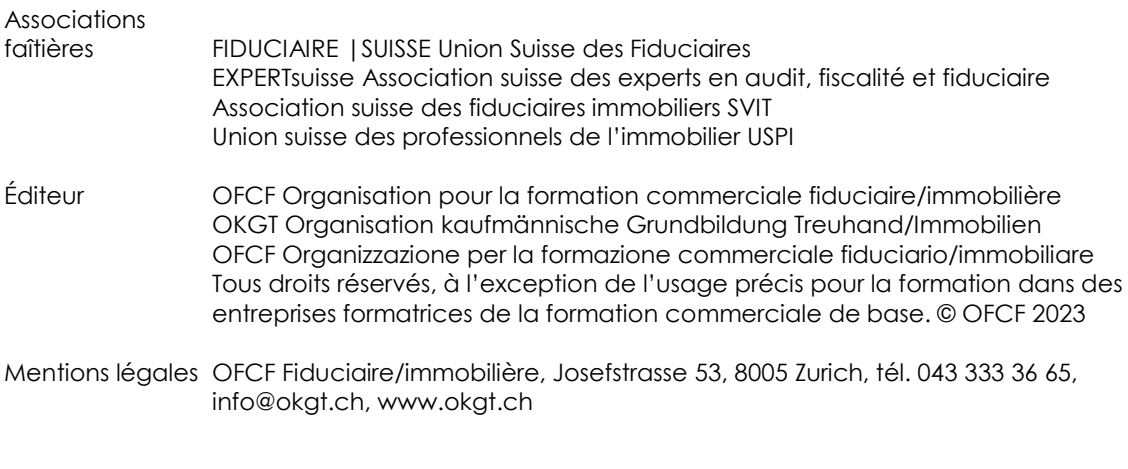

1 ère édition février 2023, © OFCF Zurich

1

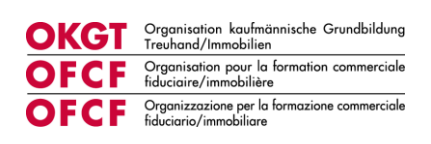

# Table des matières

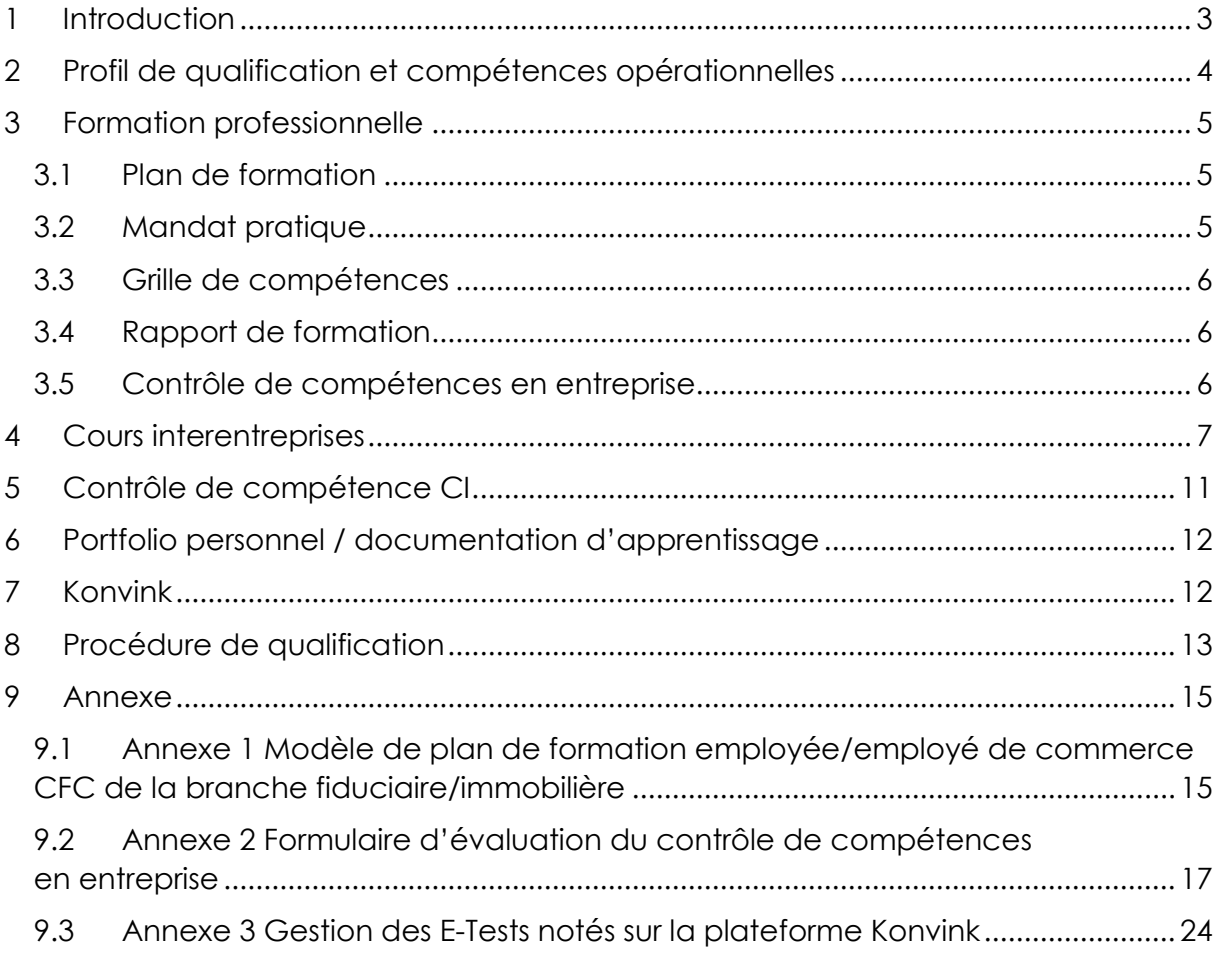

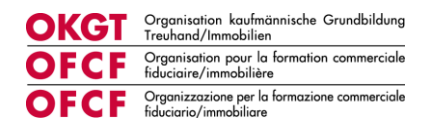

# <span id="page-2-0"></span>**1 Introduction**

Le présent guide contient toutes les bases obligatoires pour la formation en entreprise, les cours interentreprises et la procédure de qualification. Dans le cadre du premier cours interentreprises, les personnes en formation se verront confier les éléments pertinents.

L'Organisation pour la formation commerciale fiduciaire/immobilière (OFCF) a rédigé le guide sur le fondement de l'ordonnance sur la formation professionnelle initiale (orfo). Ce guide constitue un outil pour les personnes en formation ainsi que les formatrices et formateurs de la branche fiduciaire/immobilière.

Nous remercions très chaleureusement toutes les personnes participant à la formation professionnelle pour leur engagement.

### **OFCF**

Organisation pour la formation commerciale fiduciaire/immobilière

Zurich, février 2023

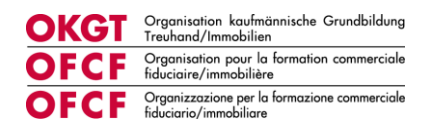

# <span id="page-3-0"></span>**2 Profil de qualification et compétences opérationnelles**

Le profil de qualification décrit le profil de la profession ainsi que les compétences opérationnelles et le niveau d'exigence de la profession. Il montre les qualifications qu'une employée ou un employé de commerce doit posséder pour exercer la profession au niveau requis. Pour les employées et employés de commerce CFC en formation, les compétences opérationnelles ci-après s'appliquent dans les trois lieux de formation :

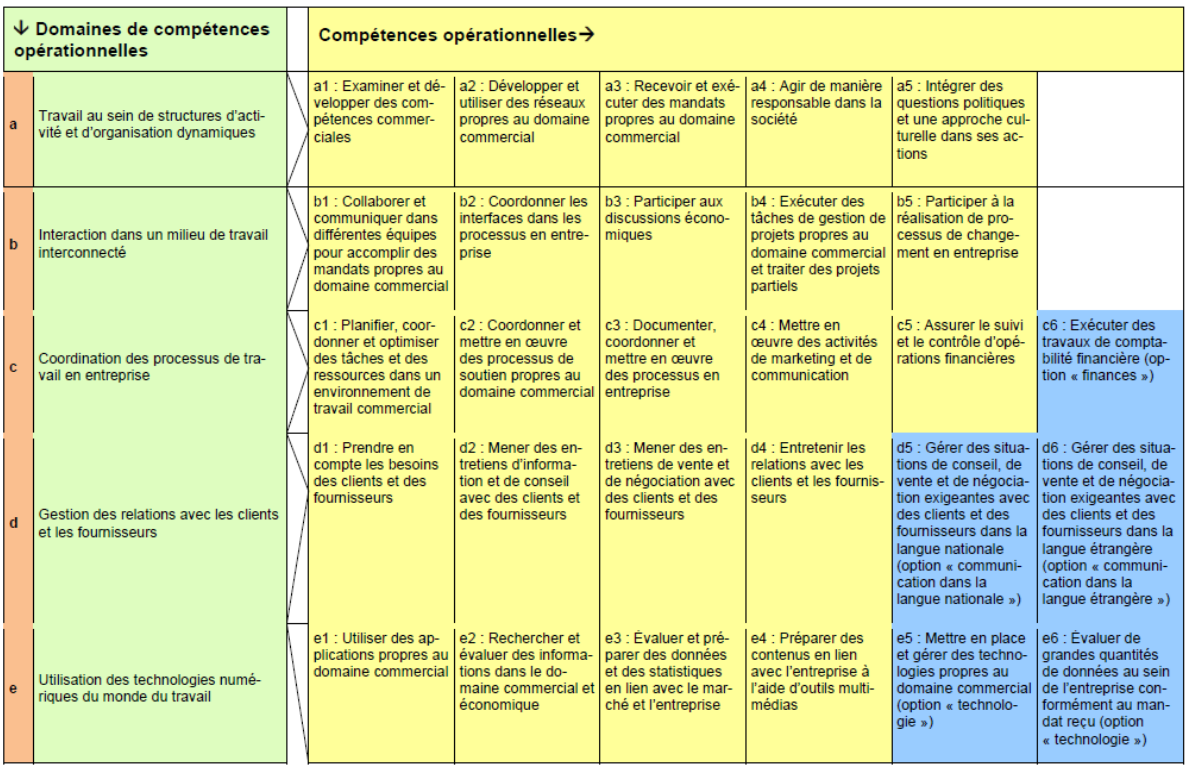

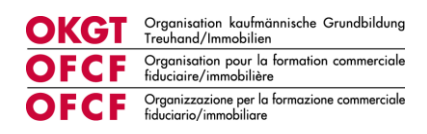

# <span id="page-4-0"></span>**3 Formation professionnelle**

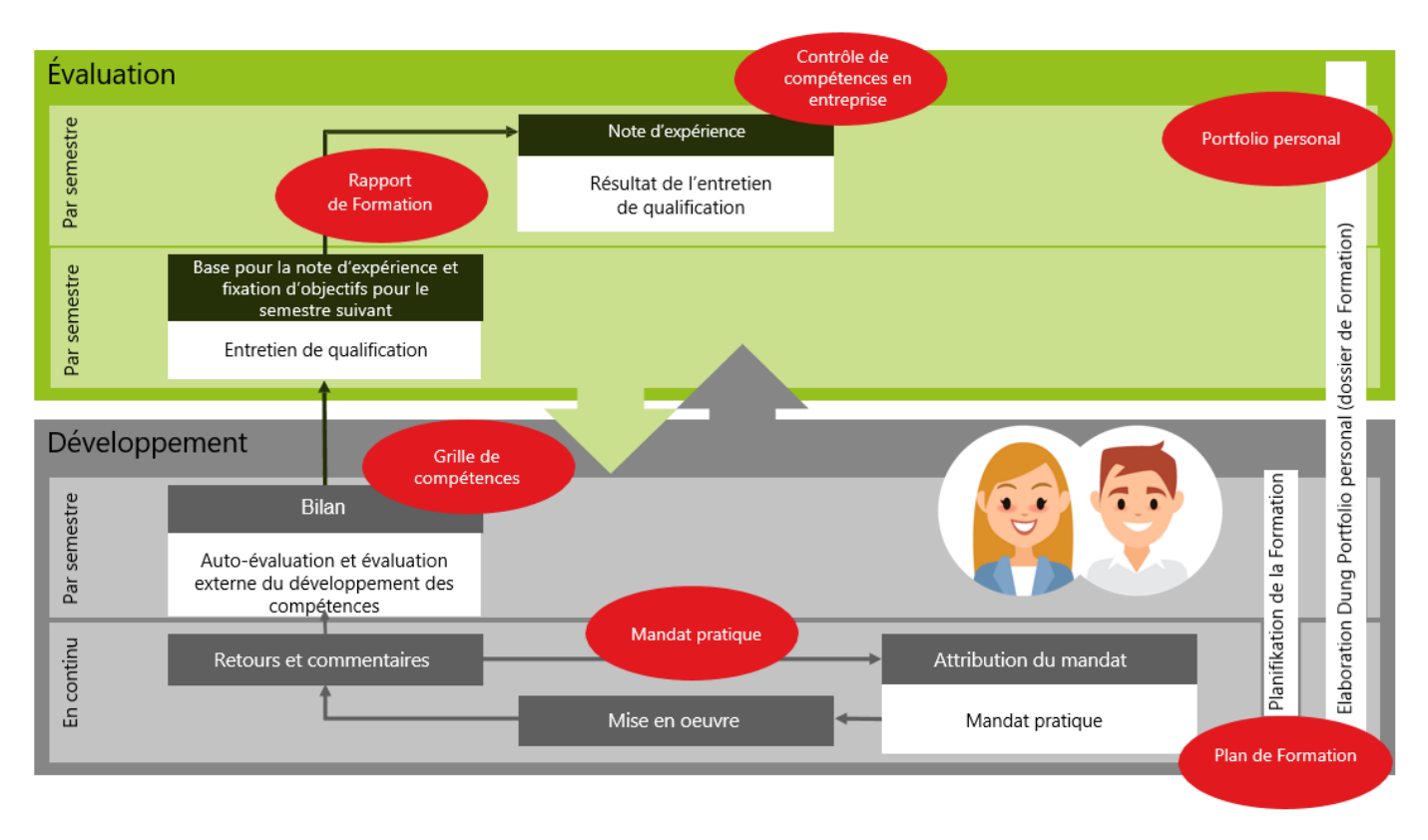

La formation professionnelle est gérée sur la plateforme « Konvink », et les instruments correspondants sont mis à disposition sur Konvink. L'utilisation de la plateforme Konvink est obligatoire pour toutes les entreprises formatrices. Les utilisatrices et utilisateurs disposent de directives détaillées et d'outils sur Konvink. Les coûts de licence pour Konvink sont compris dans la cotisation annuelle de l'OFCF. Les personnes en formation ainsi que leurs formateurs/trices recevront automatiquement un accès à Konvink au début de l'apprentissage en août. Les autres formateurs/trices professionnel-le-s et/ou formateurs/trices pratiques peuvent demander un accès à l'OFCF.

### <span id="page-4-1"></span>**3.1 Plan de formation**

Le plan de formation indique l'ordre dans lequel les compétences opérationnelles seront développées et l'ordre dans lequel les instruments seront utilisés ([cf. annexe](#page-14-1) 1). Le plan de formation peut être adapté par l'entreprise formatrice.

### <span id="page-4-2"></span>**3.2 Mandat pratique**

Les mandats pratiques soutiennent la mise en œuvre de compétences et d'actions clés dans l'entreprise formatrice et constituent l'outil le plus important pour la gestion du développement des compétences des personnes en formation. En exécutant directement les mandats pratiques dans leur travail quotidien, les personnes en formation acquièrent les compétences opérationnelles. Par la documentation et la réflexion sur leur expérience, elles poursuivent ensuite le développement de leurs compétences opérationnelles. Les mandats pratiques reposent sur les objectifs

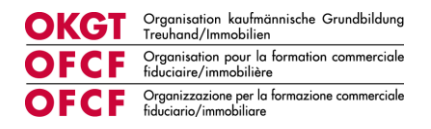

évaluateurs définis dans le plan de formation, et la réalisation de tous les mandats pratiques (y compris des mandats pratiques de l'option choisie) garantit que toutes les compétences ont été acquises. Pour la documentation des mandats pratiques, les personnes en formation disposent de 60 à 120 minutes de temps de travail par mandat dans l'entreprise formatrice. Le temps nécessaire peut être augmenté en conséquence pour les mandats pratiques complexes.

### <span id="page-5-0"></span>**3.3 Grille de compétences**

La grille de compétences permet de déterminer chaque semestre le niveau de développement des compétences des personnes en formation au moyen d'une auto-évaluation et d'une évaluation externe. Une grille de compétences est disponible pour chaque semestre.

#### <span id="page-5-1"></span>**3.4 Rapport de formation**

À la fin de chaque semestre, la formatrice ou le formateur consigne le niveau de formation de la personne concernée dans le rapport de formation. Les développements des compétences sont évalués pour chaque domaine de compétence opérationnelle, de même que le travail avec la documentation d'apprentissage et les prestations à l'école professionnelle et dans les cours interentreprises. Des objectifs et mesures sont également convenus pour la période suivante. Le rapport de formation doit être présenté aux autorités cantonales si elles en font la demande.

#### <span id="page-5-2"></span>**3.5 Contrôle de compétence en entreprise**

À la fin de chaque semestre, la formatrice ou le formateur consigne les performances de la personne en formation sous la forme de contrôles de compétences en entreprise, à l'aide d'une grille d'évaluation prédéfinie, disponible sur Konvink [\(cf. annexe](#page-15-0) 2). La base de l'évaluation est le rapport de formation. Les contrôles de compétences sont exprimés en notes, qui sont prises en compte dans le calcul de la note d'expérience ([cf. chapitre](#page-11-2) 8).

#### **Dates de remise pour le transfert des notes à la BDEFA2**

#### **1re année d'apprentissage**

Contrôle de compétences en entreprise 1 le 15 août au plus tard Contrôle de compétences en entreprise 2 le 15 août au plus tard

#### **2<sup>e</sup> année d'apprentissage**

Contrôle de compétences en entreprise 3 le 15 août au plus tard Contrôle de compétences en entreprise 4 le 15 août au plus tard

#### **3<sup>e</sup> année d'apprentissage**

Contrôle de compétences en entreprise 5 le 15 mai au plus tard Contrôle de compétences en entreprise 6 le 15 mai au plus tard

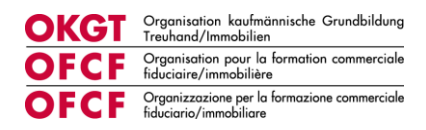

# <span id="page-6-0"></span>**4 Cours interentreprises**

#### **Objectif des cours interentreprises**

Les cours interentreprises complètent la formation professionnelle et visent à initier les personnes en formation aux aptitudes commerciales de base et aux connaissances de la branche fiduciaire/immobilière. Ils préparent à la formation pratique dans l'entreprise formatrice et posent les bases correspondantes à cet égard. Au travers de l'activité exercée ensuite dans l'entreprise formatrice, les personnes en formation mettent en pratique, consolident et approfondissent les aptitudes fondamentales acquises pendant le cours de la manière la plus autonome possible. Les cours transmettent des compétences spécifiques à la branche et servent à garantir les prestations d'examen en entreprise.. Les bases de la transmission des compétences spécifiques à la branche sont les compétences opérationnelles, situations de travail et objectifs évaluateurs consignés dans le plan de formation de la branche fiduciaire/immobilière.

#### **Principes**

Les cours interentreprises de la branche de formation et d'examen fiduciaire/immobilière doivent en particulier :

– reprendre l'expérience professionnelle acquise en entreprise

– aider à réfléchir sur les expériences de mise en pratique

– permettre la résolution active de problèmes découlant de la pratique en entreprise et favoriser ainsi la mise en œuvre des acquis dans des situations diverses.

#### **Responsables CI**

Les responsables des cours interentreprises sont les interlocuteurs des entreprises formatrices et les référents des personnes en formation pour toutes les questions en rapport avec la formation professionnelle. Ils conseillent et accompagnent les personnes en formation dans le cadre des cours interentreprises sur toutes les questions en rapport avec la formation interentreprise et en entreprise, notamment le contrôle de compétence CI, la gestion du portfolio personnel et le programme de formation professionnelle. Les responsables CI stimulent les compétences méthodologiques, sociales et personnelles des personnes en formation et, en cours, relient les bases théoriques et la pratique.

#### **Outils pédagogiques**

Dans les CI, on travaille avec l'environnement d'apprentissage numérique Konvink.

#### **Bring Your Own Device (BYOD)**

À l'école et en entreprise, les appareils mobiles sont devenus un outil de travail indispensable. C'est la raison pour laquelle l'OFCF organise les CI selon le principe BYOD. Les personnes en formation apportent leur propre appareil électronique (ordinateur portable) pour l'enseignement en CI et à l'école professionnelle.

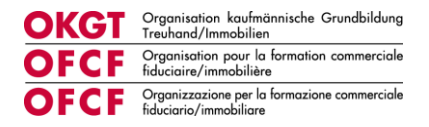

Les prérequis techniques de l'école professionnelle concernée doivent être respectés. Les appareils qui satisfont aux exigences des écoles professionnelles sont également adaptés pour les CI.

Les prérequis techniques usuels des écoles professionnelles sont :

- Écran : écran tactile avec une diagonale minimale de 13 pouces
- Clavier
- Stylet : stylet intelligent intégré à l'appareil
- Logiciels : MS-Office 365

Les personnes en formation doivent disposer de droits administrateurs afin de pouvoir installer les systèmes utilisés en CI.

#### **Achat des appareils**

L'appareil est acheté avant le début de l'apprentissage par la personne en formation ou l'entreprise formatrice. L'OFCF recommande la prise en charge des coûts par l'entreprise formatrice. Les écoles professionnelles fournissent un pack Microsoft 365. Aucun abonnement Office privé ne doit être acheté.

#### **Structure CI**

Le CI se déroule sur 16 jours répartis en 12 jours de cours en classe et au moins 4 jours de travail individuel. Les jours en présentiel sont divisés en six blocs CI de deux jours chacun.

Avant le cours en classe, les personnes en formation étudient les bases spécifiques en travail individuel et concluent la préparation par un E-Test. Les thèmes sont approfondis pendant le cours en classe au moyen d'exposés spécialisés et d'études de cas. À la fin de chaque bloc CI, les personnes en formation reçoivent un mandat pratique, associent les acquis à la pratique et documentent leur œuvre sur la plateforme Konvink.

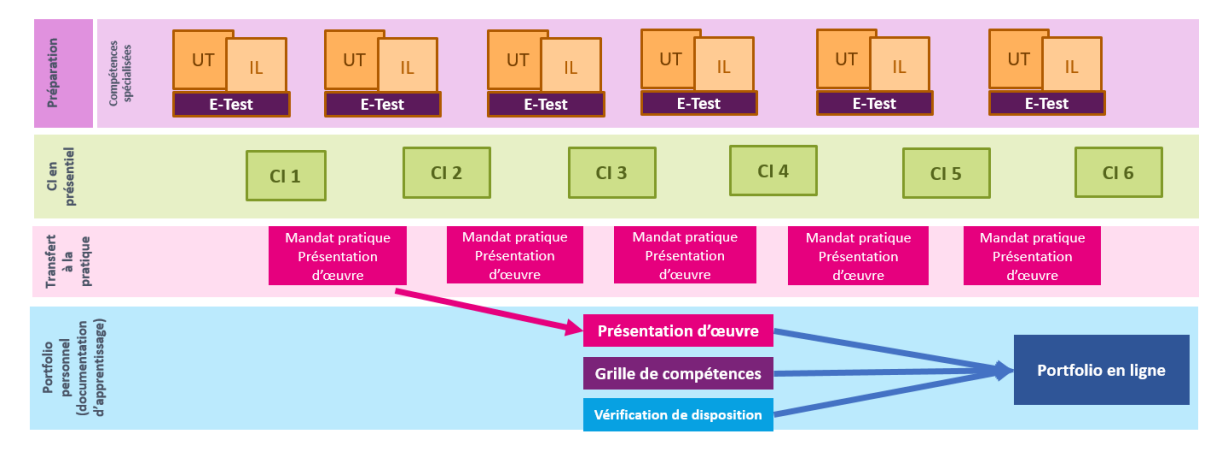

#### **Monde d'apprentissage « Mon CI »**

Pour chaque bloc CI, du travail individuel est accompli sur Konvink avec des unités thématiques, des impulsions en ligne et des E-Tests. La préparation doit être achevée à la date mentionnée sur la grille des cours interentreprises.

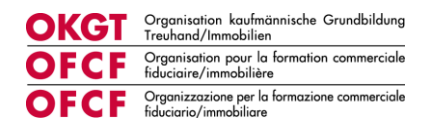

## **E-Test**

Pour conclure la préparation au CI, les personnes en formation passent un E-Test de manière autonome.. L'E-Test est obligatoire et doit être passé au plus tard à la date mentionnée sur la grille des cours interentreprises. . Le nombre de points est intégré dans le contrôle de compétence CI. [\(Cf. annexe](#page-23-1) 3). Sur Konvink, les personnes en formation reçoivent un certificat indiquant le nombre de points obtenus à l'issue de l'E-Test.

#### **Mandat pratique**

Les personnes en formation effectuent un mandat pratique à l'issue du CI. Les mandats pratiques sont des tâches définies dans le cadre desquelles des contenus didactiques sont associés à la pratique en entreprise. Les résultats sont documentés sous forme numérique par les personnes en formation sur Konvink. Elles disposent pour cela de l'outil « Présentation d'œuvre ». La remise doit intervenir six semaines après le CI ou au plus tard à la date mentionnée sur la grille des cours interentreprises. Les personnes en formation reçoivent un feed-back écrit des responsables CI. Les œuvres des CI 2 et CI 5 seront notées et font partie intégrante du contrôle de compétence CI.

### **Œuvre / présentation d'œuvre**

Les résultats des mandats pratiques sont documentés au format numérique sur Konvink par les personnes en formation. Le résultat de cette documentation est une présentation d'œuvre numérique composée de textes, de documents complémentaires, de photos, de vidéos et d'autres éléments. Les personnes en formation peuvent partager leur présentation d'œuvre avec leurs formateurs. Les formatrices et formateurs accompagnent les personnes en formation dans la création (si besoin) et valident la présentation d'œuvre une fois l'œuvre contrôlée sous l'angle de la protection des données.

#### **Conformité à la prestation CI**

Pour se conformer pleinement à la prestation obligatoire des CI, il faut non seulement assister au cours en classe mais aussi passer tous les E-Tests ainsi que réaliser et documenter tous les mandats pratiques. Le non-respect de ces exigences peut entraîner l'exclusion de la procédure de qualification.

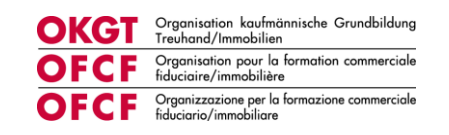

#### **Programme CI**

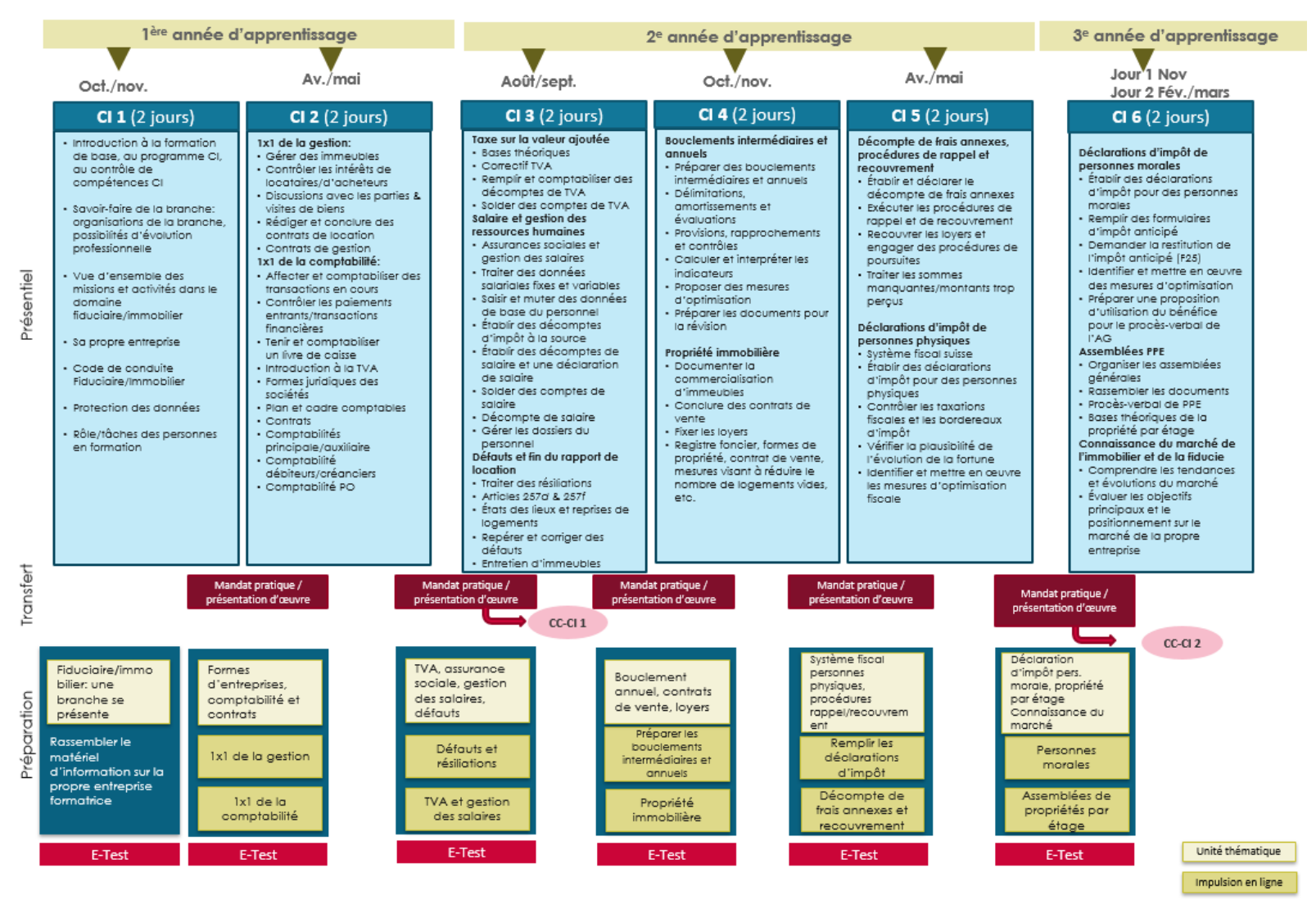

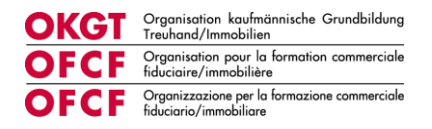

# <span id="page-10-0"></span>**5 Contrôle de compétence CI**

Un CC-CI est composé d'une œuvre notée, présentée sur Konvink (présentation d'œuvre) ainsi que des résultats d'E-Tests. Deux CC-CI seront réalisés pendant la formation.

Ce chapitre présente le traitement des CC-CI. Les personnes en formation pourront se familiariser avec le thème lors du CI 1.

#### **Étendue et évaluation**

Le CC-CI est composé d'une présentation d'œuvre et des résultats de deux E-Tests. La réalisation sera enseignée dans le cours interentreprises, puis évaluée et notée par les responsables CI sur la base de la grille fournie par l'OFCF. L'évaluation est effectuée sur la base de critères d'évaluation et de points.

#### **Note CC-CI 1**

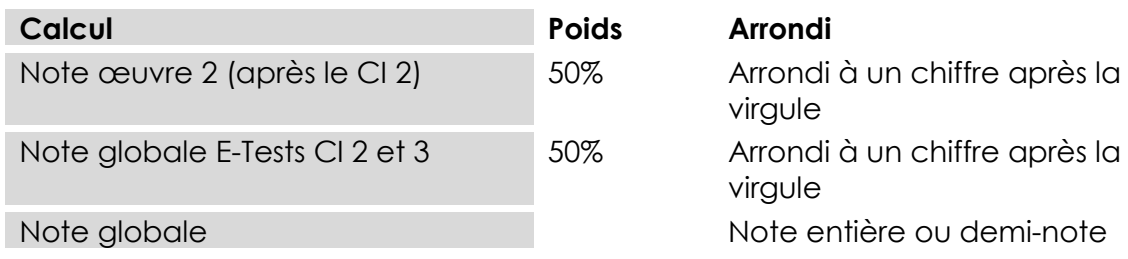

#### **Note CC-CI 2**

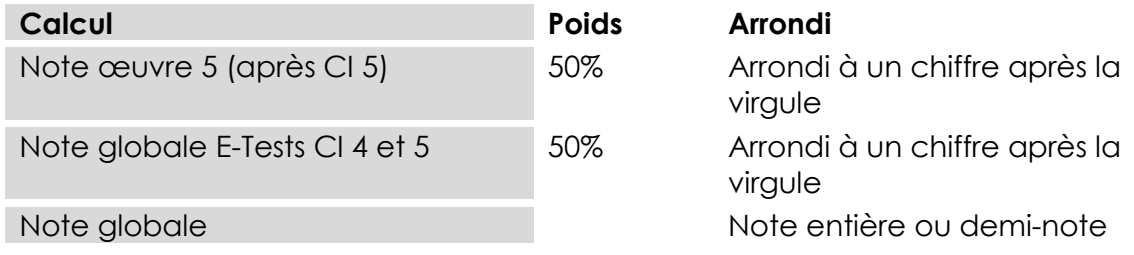

La note de la présentation d'œuvre et des E-Tests sera calculée comme suit : (nombre de points obtenus / nombre maximal de points) x 5 + 1

Une déduction d'un point s'applique si l'œuvre est remise dans les délais, mais au mauvais endroit sur Konvink.

Si la publication de la présentation d'œuvre n'intervient pas dans le délai imparti, la note de 1 est attribuée pour la présentation d'œuvre.

Si l'E-Test n'est pas effectué en temps utile, la note de 0 sera attribuée pour le test.

#### **Conservation**

Les documents relatifs au CC-CI sont conservés sous forme électronique ou physique par les responsables CI. Ils sont conservés au moins un an à compter de la publication du résultat final après la clôture de la procédure de qualification opérationnelle ou la clôture de la procédure de recours valable.

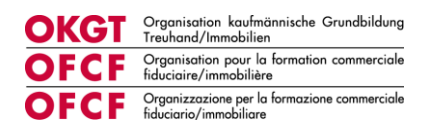

# <span id="page-11-0"></span>**6 Portfolio personnel / documentation d'apprentissage**

Pendant la formation à la pratique professionnelle, la personne en formation tient une documentation d'apprentissage sur la plateforme Konvink dans laquelle elle consigne en permanence les principaux travaux, en particulier la documentation des mandats pratiques. Au moins une fois par semestre, la formatrice ou le formateur contrôle la documentation d'apprentissage et en discute avec la personne en formation.

Le portfolio personnel constitue la base du domaine de qualification « Travail pratique » à la fin de la formation [\(cf. chapitre](#page-11-2) 8)

# <span id="page-11-1"></span>**7 Konvink**

L'environnement d'apprentissage numérique Konvink est le principal outil de travail pour les personnes en formation et les formatrices et formateurs dans le cadre de la formation professionnelle et de la formation interentreprise.

Les personnes en formation utilisent Konvink pour les tâches suivantes :

- Préparation aux CI, y compris passage des E-Tests
- Documentation des mandats pratiques dans l'entreprise et les CI (présentation d'œuvre)
- Auto-évaluation à l'aide de la grille de compétences
- Gestion de leur portfolio en ligne

Les formatrices et formateurs utilisent Konvink pour les tâches suivantes :

- Planification de la formation professionnelle (plan de formation) pour chaque personne en formation
- Contrôle du développement des compétences
- Établissement du rapport de formation
- Attribution de la note d'expérience professionnelle (contrôle de compétence en entreprise)
- <span id="page-11-2"></span>- Outils pour la tâche de formatrice ou formateur

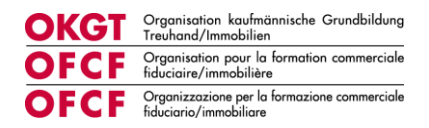

# <span id="page-12-0"></span>**8 Procédure de qualification**

La procédure de qualification va être adaptée avec l'introduction de la nouvelle formation commerciale de base au début de l'année d'apprentissage 2023. La première procédure de qualification après la nouvelle formation commerciale de base se déroulera en 2026.

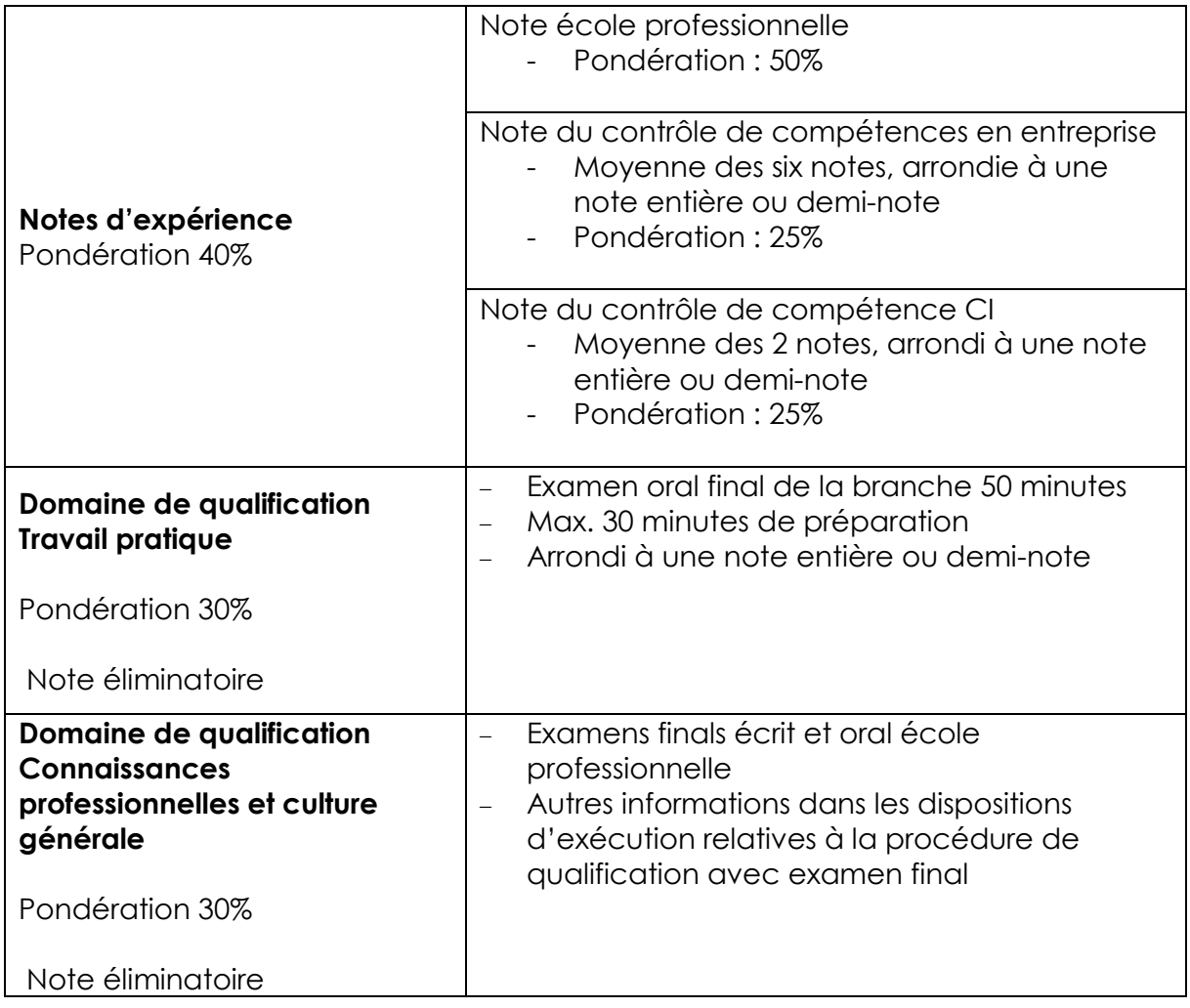

La procédure de qualification est considérée comme réussie si la note des domaines Travail pratique ainsi que Connaissances professionnelles et culture générale est au moins 4 et la note globale au moins 4.

#### **Note d'expérience en entreprise**

La note d'expérience en entreprise est composée de la moyenne des six notes (contrôle de compétence en entreprise). Une note est attribuée à chaque semestre.

#### **Note d'expérience CI**

La note d'expérience CI est composée de la moyenne des deux notes du contrôle de compétence CI.

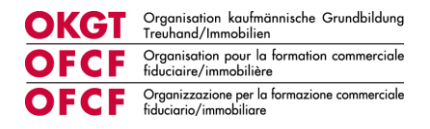

### **Domaine de qualification Travail pratique**

Le domaine de qualification Travail pratique se déroule à la fin de l'apprentissage. Il s'agit d'un examen oral d'une durée de 50 minutes. Les candidat-e-s disposent de 30 minutes de préparation maximum. Le domaine de qualification est composé de trois parties. Tous les domaines de compétences opérationnelles (hors options et domaine à choix) peuvent faire l'objet du travail pratique.

Partie 1 : exposé (max. 30 minutes de préparation, 5 minutes d'exposé)

- Focalisation sur les compétences méthodologiques

Partie 2 : entretiens professionnels sur la base du portfolio personnel (30 minutes)

- Focalisation sur les compétences professionnelles

Partie 3 : situation pratique (15 minutes)

- Focalisation sur l'application, la justification et l'optimisation des incidents critiques (Critical Incident)

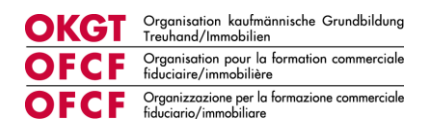

### <span id="page-14-0"></span>**9 Annexe**

## <span id="page-14-1"></span>**9.1 Annexe 1 Modèle de plan de formation employée/employé de commerce CFC de la branche fiduciaire/immobilière**

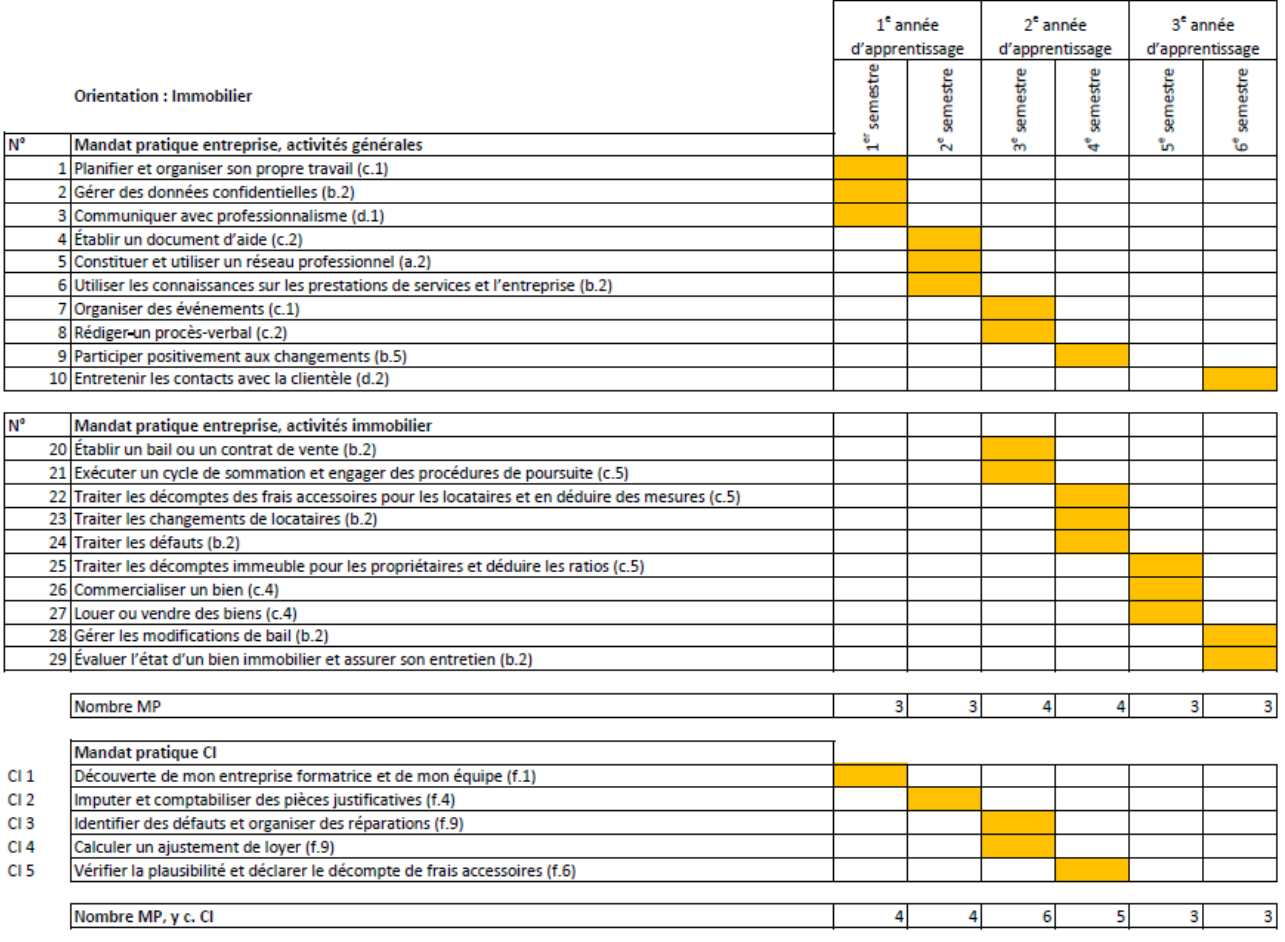

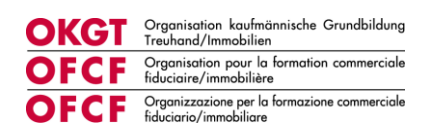

<span id="page-15-0"></span>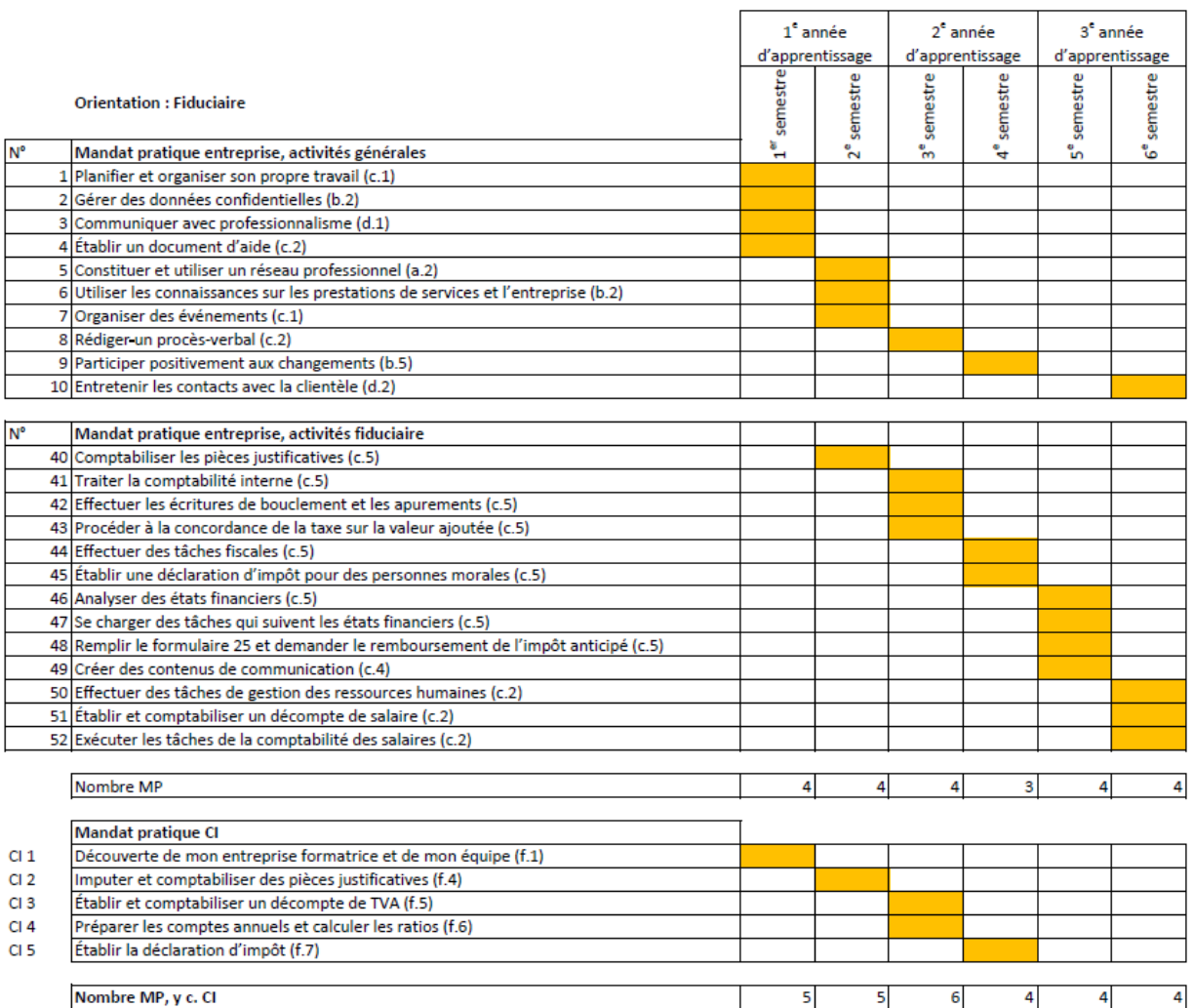

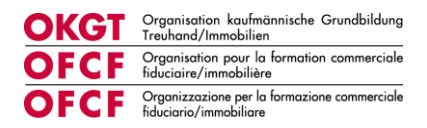

Date d'examen :

#### **9.2 Annexe 2 Formulaire d'évaluation du contrôle de compétence en entreprise**

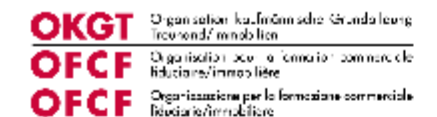

Procédure de qualification - Employé/Employée de commerce CFC

Contrôle de compétences de l'entreprise - résumé de l'évaluation

**Entretien de qualification Points obtenus Critère d'évaluation Points** Compétences opérationnelles déve- $\overline{\mathbf{a}}$  $x<sub>4</sub>$ loppées Analyser les forces et les faiblesses 3  $x<sub>1</sub>$ **Tirer des conclusions** 3  $x<sub>1</sub>$ Faire preuve de motivation et d'initia-3  $x1$ tive Collaboration interne et externe ac- $\overline{\mathbf{3}}$  $x<sub>1</sub>$ tive 15 24 Note\*\*: Nombre total de points

Nom du candidat/de la candidate :

Nombre de points atteints x 5 \*\* Formule :  $\frac{\text{Volume of points} \times 5}{\text{Number max, de points} \times 5}$  $-1$ Nom formateur/trice Nom apprenti-e Signature Signature Date Date

Veuillez renseigner la note d'expérience dans BDEFA 2.

Page 1 sur 7

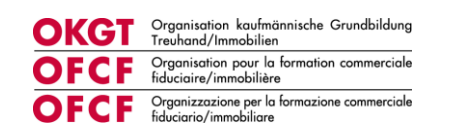

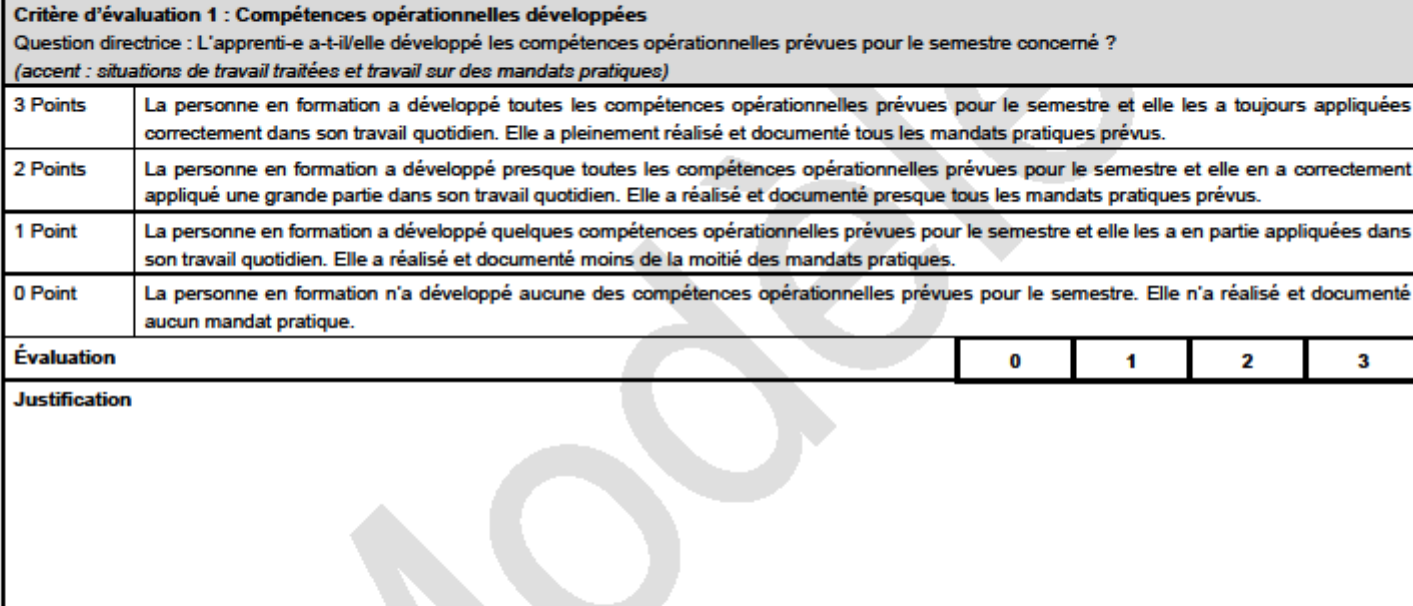

**Optionale Fusszelle** 

Page 2 sur 7

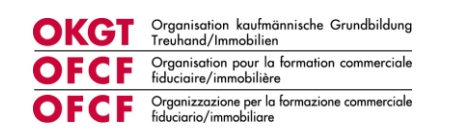

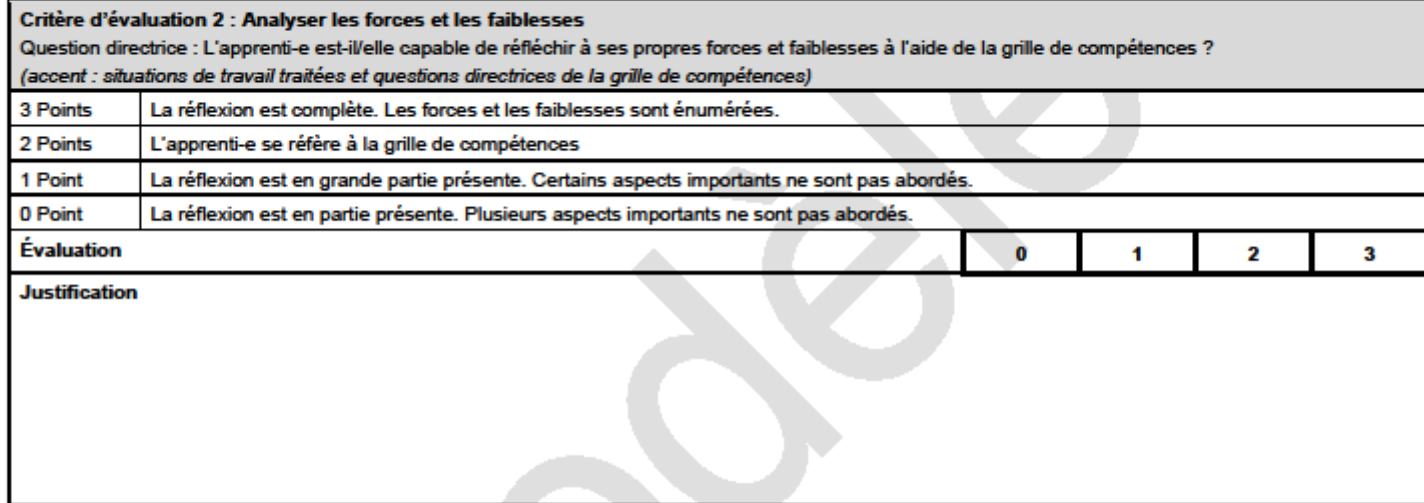

Page 3 sur 7

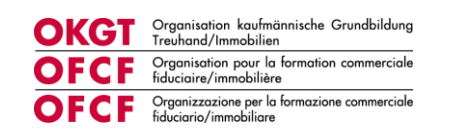

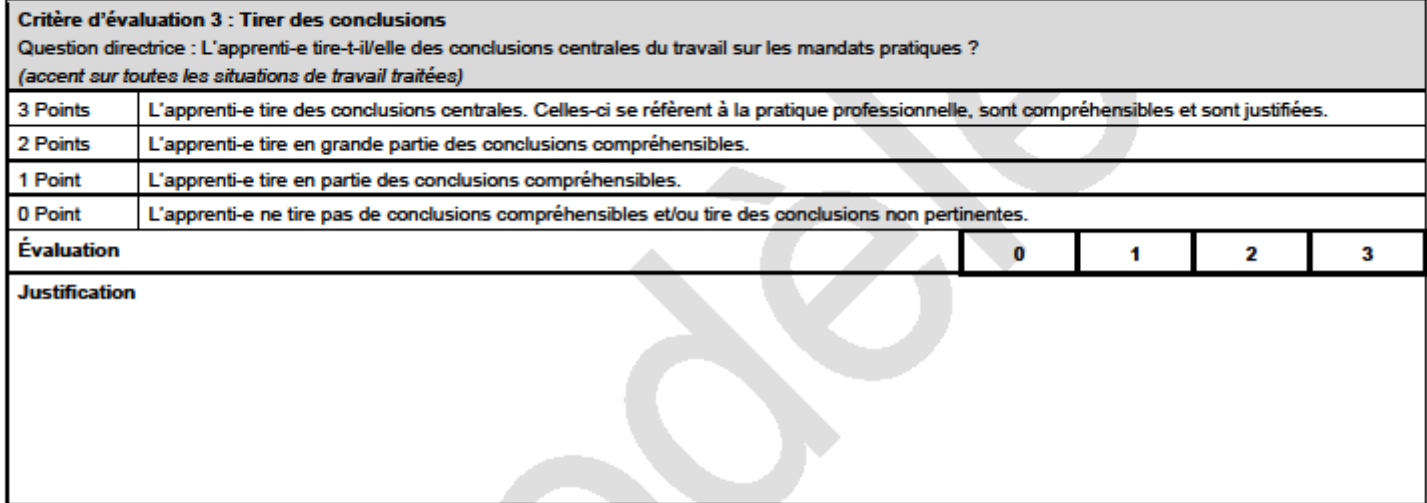

Page 4 sur 7

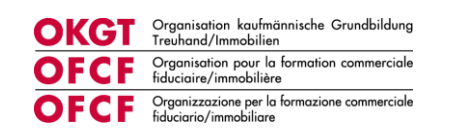

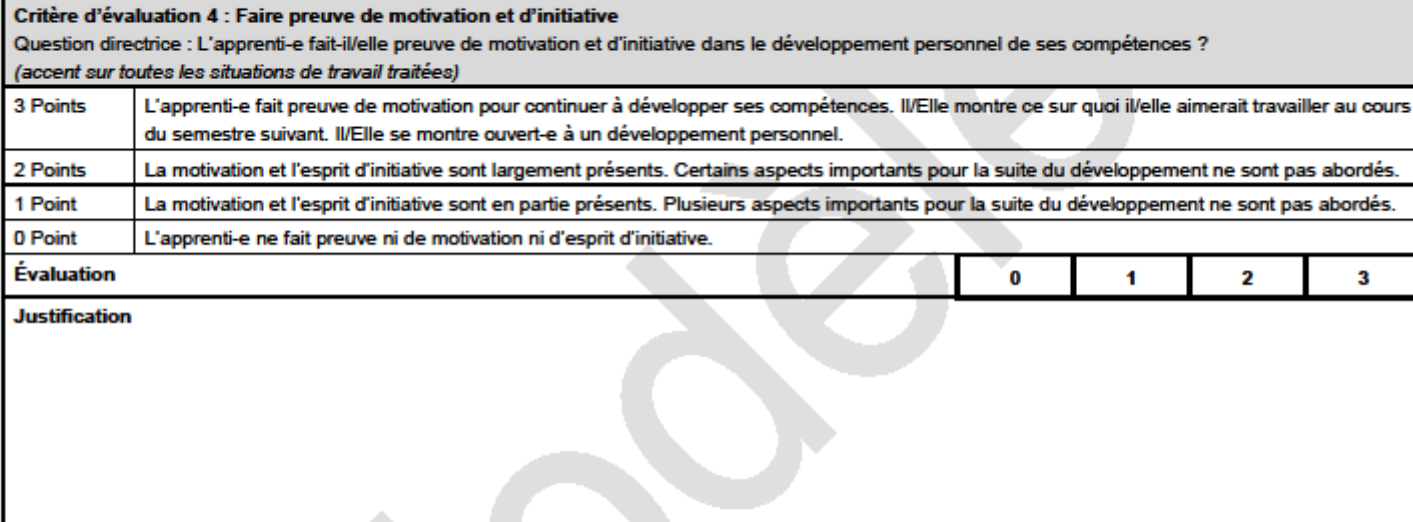

Page 5 sur 7

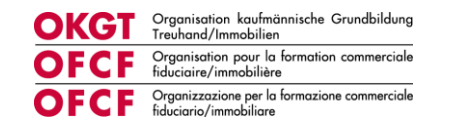

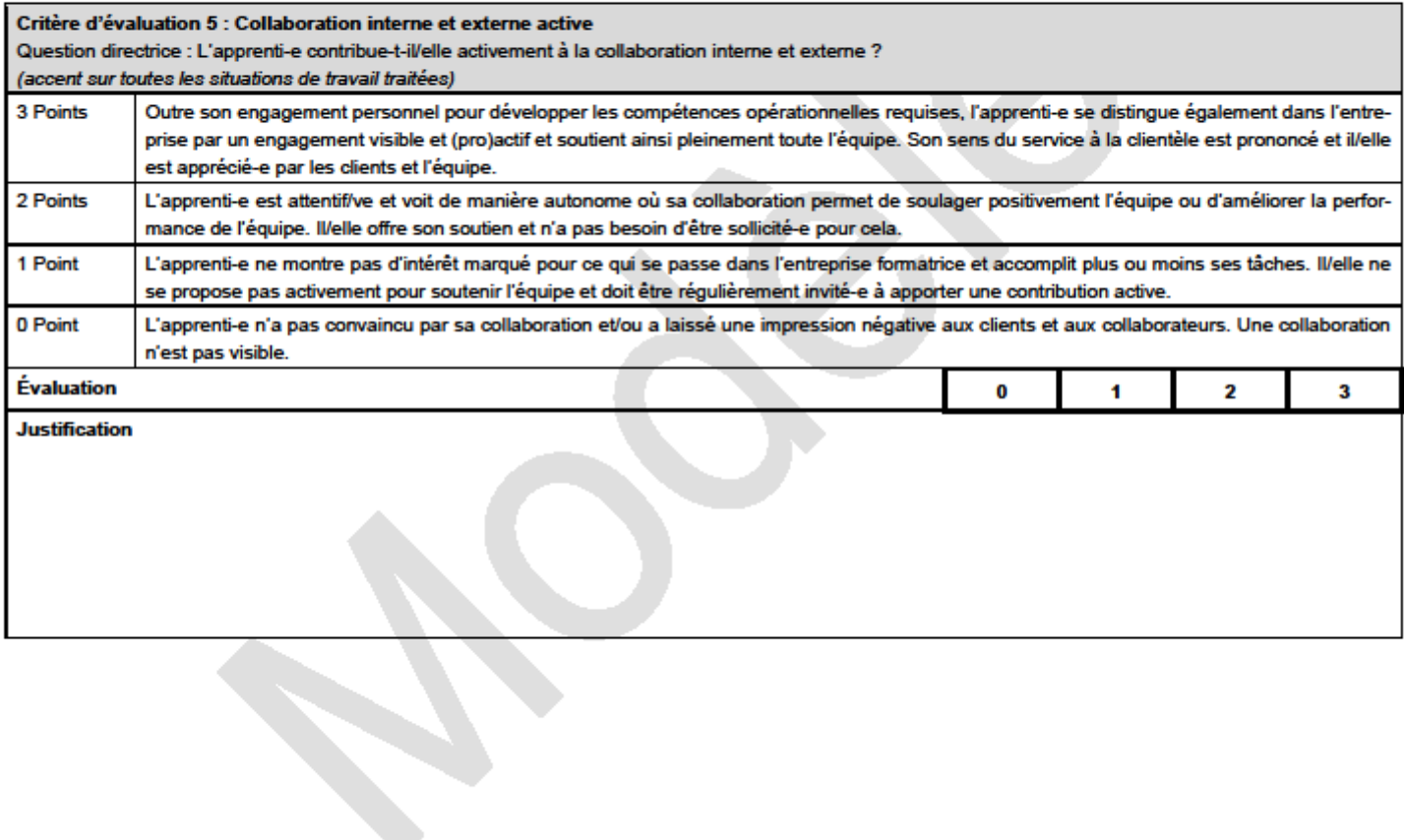

Page 6 sur 7

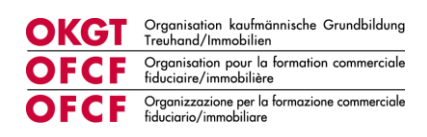

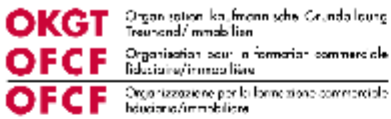

#### Explication des niveaux de qualité dans les critères d'évaluation

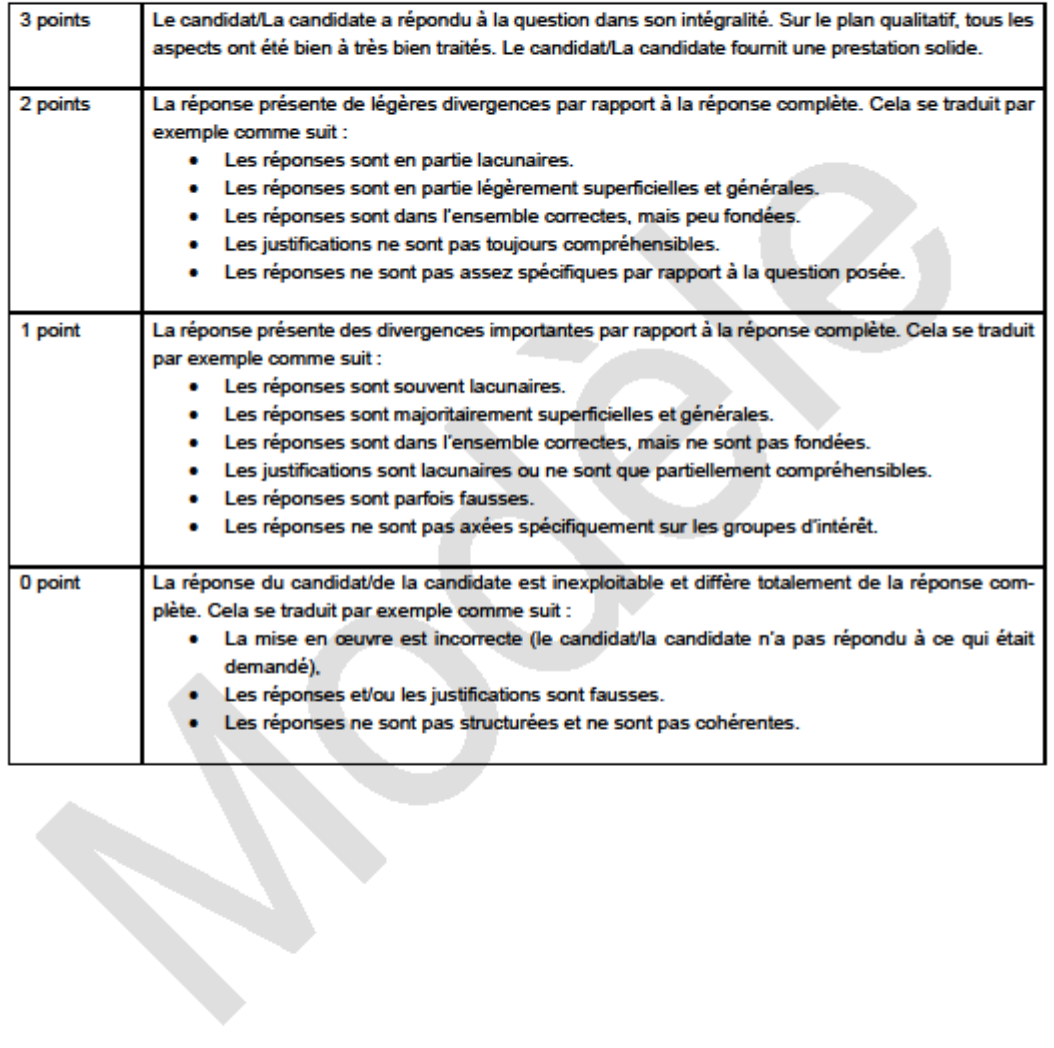

Optionale Fusszelle

Page 7 sur 7

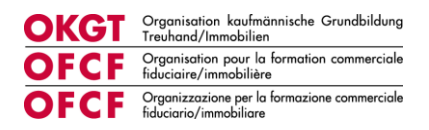

## <span id="page-23-1"></span><span id="page-23-0"></span>**9.3 Annexe 3 Gestion des E-Tests notés sur la plateforme Konvink**

### **Gestion des E-Tests notés sur la plateforme Konvink**

Un E-Test noté est passé avant chaque CI. Les E-Tests font partie de la prestation CI et sont obligatoires. Les E-Tests notés des CI 2 à 5 sont intégrés au contrôle de compétence CI et font donc partie de la procédure de qualification. Les dispositions suivantes s'appliquent aux E-Tests :

#### **Mise en œuvre :**

- Les E-Tests sont passés sur un ordinateur pendant le temps de travail.
- Les E-Tests doivent être résolus en travail individuel.
- Les E-Tests peuvent être effectués **une seule fois**.
- En cas de litige, les données du rapport Konvink font foi.
- Les E-Tests doivent être résolus dans le délai imparti. Les E-Tests réalisés hors délai ne seront pas notés.
	- o Les certificats indiquent le nombre de points et la date de mise en œuvre. Ils n'indiquent pas si la date de réalisation est antérieure ou postérieure au délai.
- S'il existe un certificat médical pour la date de l'E-Test, un délai supplémentaire de 2 jours est accordé à compter de la date du certificat médical.

#### **Problèmes techniques**

- Si un E-Test est commencé par erreur et immédiatement interrompu, la répétition de l'E-Test est autorisée, à condition qu'il n'ait pas été traité plus de 2 minutes.
- Si l'E-Test est interrompu de façon anticipée en raison d'un problème technique du fournisseur du système Konvink, la répétition de l'E-Test est autorisée.
- Si l'E-Test est interrompu de façon anticipée en raison d'un problème technique chez la personne en formation (p. ex. panne de l'ordinateur, perturbation d'Internet), la répétition de l'E-Test **n'est pas** autorisée.